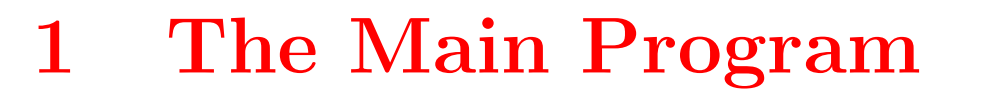

- There are two ways to use Jex.
- $\bullet\,$  Call Jex with file arguments. Then it will interpret the files one by one. > java jex.Main file1.jex file2.jex
	- $>$
- $\bullet\,$  Call Jex without file arguments. then it will go into interactive mode and you can type commands one by one.

```
> java jex.Main
jex > 3 + 5;8
jex>
```
 $\bullet\,$  In the implementation  $\sf main$  distinguishes these cases and calls handleInput(Reader input) to do the real work.

```
2 The Main Program
```

```
public static void handleInput(Reader input) throws Exception {
      try {
            Parser parser = new Parser(new Scanner(input));
            Tree tree = (Tree)parser.parse().value;
            Analyzer.analyzeTree(tree, symbols, true, imports);
            \textbf{if} (Report.errCount == 0) {
                   JexValue value = Interpreter.interpretTree(tree);
                  if (value != null && !value.isVoid())
                         System.out.println(value);
             }
      } catch (JexException exception) {
            System.out.println("");
            Report.error(exception.pos, exception.getMessage());
      }
      Report.reset();
}
```

```
3 Applications of Jex (as Program)
```
• If you are developing a Java program. Typically you would import the classes that you are developing and call their functions.

```
>java jex.Main
jex> import myNewMathPackage;
jex> MyNewMathClass.factorial(3);
6
jex>
```
• You can use Jex for writing test scripts. The file testNewMath.jex:

 $\bullet\,$  Especially for interactive programs this might be a good solution. They are sometimes difficult to test.

```
import myNewMathPackage;
```

```
if (MyNewMathClass.factorial(3) != 6)
```

```
System.out.println("factorial-test failed");
```

```
To test the package you would call:
```
>java jex.Main testNewMath.jex

# 4 Applications of Jex (Scripts/Macros)

• You can call Jex from other Java programs. Include jex.Main.handleInput(new StringReader("System.out.println (5)")); into your code. This fragment calls Jex and lets it interpret "System.out.println (5)".

#### • If this doesn't look useful, maybe the next one does:

- String userscript;
- String[] macros;
- ... // set macros, userScript;
- jex.Main.handleInput(new StringReader(userScript));
- jex.Main.handleInput(new StringReader(macros[i]));
- An application could allow the user to attach Jex-scripts to buttons. In the case of a button-press event it would execute the Jex-script.
- Scripts that you write for an application can later be ported to Java and built into the application.
- Ports to Java should be very easy (You may need some casts).

## 5 Applications of Jex (Debugger)

• You can call the interpreter-loop from within your other Java program. jex.Main.main(new String[ ]{});

This allows you to interact with your program at certain points in the program.

 $\bullet\,$  It might act as a tool for debugging. You can call it from your Java-program and then evaluate some expressions. However, you cannot access local variables.

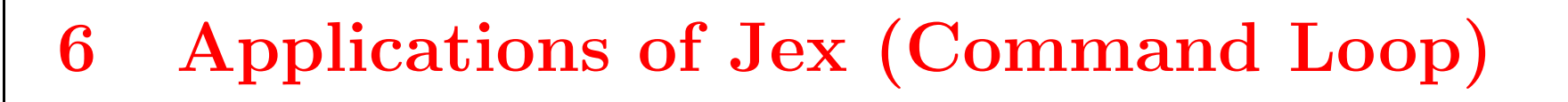

```
• Insert this code into your code
     jex.Main.handleFile("commands.predef");
     jex.Main.handleStdIn();
  Your file commands.predef:
     import myNewMathPackage;
     int fac(int n) {
           return MyNewMathClass.factorial(n)
     }
```

```
• This version first defines a command fac(int) as a function in the file
  commands.predef. From the command-line the user can then call these
  functions.
```

```
• But the user can call everything. You might not want to have that.
```

```
6
```
### 7 Reflection

Q: Could you write A Cex/Cex++?

- Reflection is the ability to access the program at run-time.
- $\bullet\,$  A language can support different degrees of reflection. It may allow:
	- Accessing variables by their name (as a String).
	- $\bullet\,$  Calling functions or methods by their name.
	- $\bullet\,$  Constructing new functions, methods, and variables.
	- Constructing new classes.
- $\bullet\,$  Jex is quite flexible
	- One can create new variables and functions.
	- One can access classes and methods.
	- One cannot create new classes and methods.
	- However, you can write a new class, compile it and import it from Jex.

```
8 The Java Reflection Library
```
We could not write Jex if Java would not have support for reflection.

- Jex is built on top of the Java reflection library.
- In Java their exist classes Class, Method, Field, Constructor, to access these things at run-time.

```
• You can call methods on them:
     public JexValue getField(String s) {
            Field f = obj.getClass().getField(s);Object res = f.get(obj);\text{Class} \text{ resType} = \text{f.getType}();if (resType.isPrimitive())
                   return new JexBasic(res, resType);
            else
                   return new JexObject(res);
      }
```
#### 9 Reflection and Compilers

- If reflection is not part of the language it cannot be built in  $(C, C++)$ .
- $\bullet\,$  Interpreted languages often have reflection, because it is easy to implement for them.
- Compiled languages often do not have reflection.
- $\bullet\,$  If a language allows reflection, this restricts the compiler.
	- $\bullet\,$  The compiler cannot remove unused functions from the code.
	- At some points, variables cannot be kept in registers.
	- $\bullet\,$  Constant expression may not be constant any more (they may be changed through reflection).
- On the other side, reflection makes a language very flexible.
- $\bullet$  A language with reflection is easier to interface with other languages.